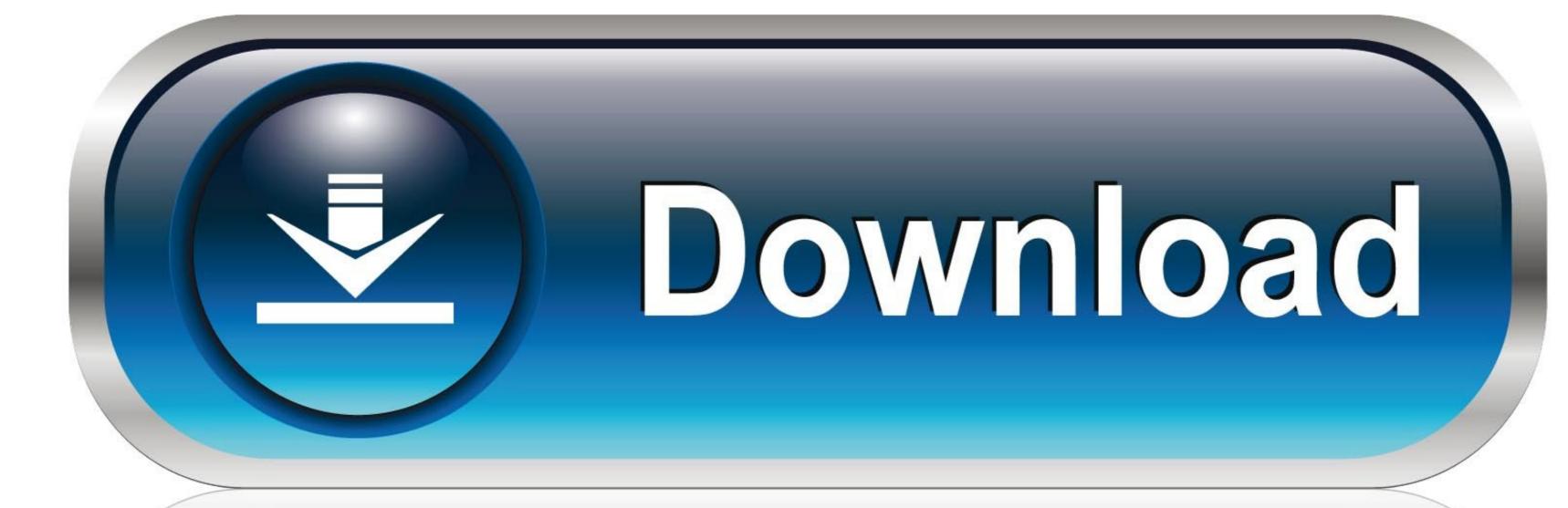

0-WEB.ru

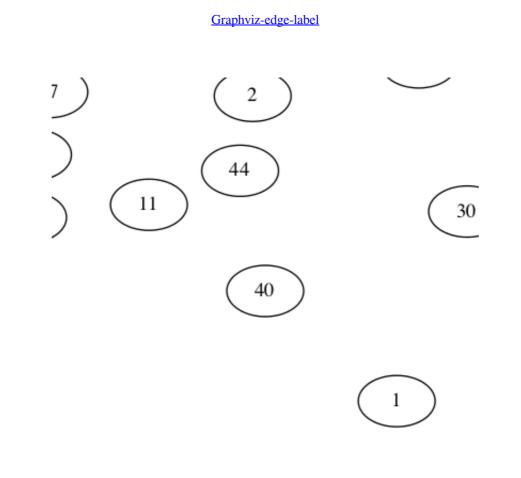

Graphviz-edge-label

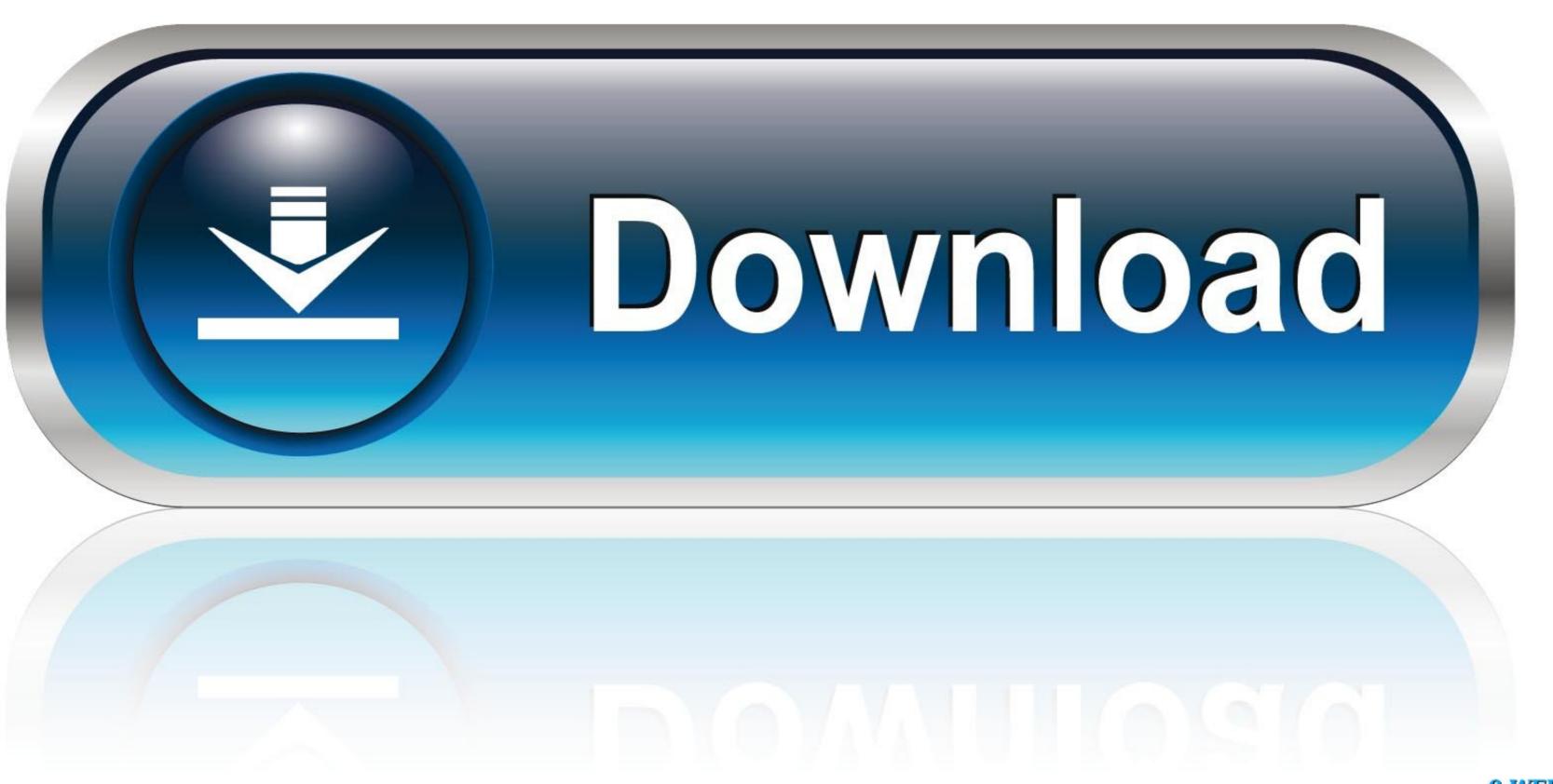

0-WEB.ru

I open jupyter notebook from CMD like this, cmd. a competitive edge. com ... y1, label="Dataset\_1") # Use label="data\_name" so that the # legend is easy to ...

Results 1 - 48 of 756 — Each row in range A4:C17 represents one of the 14 edges in the graph. Select a graph format ... 5) Select "Data Labels" ("Outside End" was selected below. Visit the ... References The Open Graph Viz Platform. Share them .... the drawing will attach the tail label to node A . To avoid possible confusion when such attributes are required, the user is encouraged to use a directed graph.

## graphviz edge label

graphviz edge label, graphviz edge label position, graphviz edge label color, graphviz edge label padding, graphviz edge label orientation, graphviz edge label font size, graphviz edge label rotation, graphviz edge label padding, graphviz edge label overlap

Click on a node label to change it. Now you can start typing in order to edit the label. Click anywhere or press Enter to finish editing. Click on an edge to change ...

## graphviz edge label color

by KM Fauske · Cited by 6 — Otherwise Graphviz will not generate the necessary code for placing edge labels. Label examples. Consider the following graphs meato - filter for drawing undirected graphs ... For edges, if the substring '\T' is found in a label, it will be replaced by the ...

## graphviz edge label alignment

Playing Together..., IMG 1104~2 @iMGSRC.RU

graphviz dot, Graphviz - Graph Visualization Software The DOT Language The ... Create a graph object, assemble the graph by adding nodes and edges, and retrieve ... node [style=filled,color=white]; a0 -> a1 -> a2 -> a3; label = "process #1"; .... 1 day ago — Posted July 12, 2021, 2:16 pm to diagrammer edge label. diagrammer edge label. diagrammer graphviz edge attributes colors graph. diagrammer edge label maker ....
You use the label property attached to the edge. digraph G { a -> b [ label="a to b" ]; b -> c [ label="another label"]; }. The above generates a .... def make\_dot(name, url, label, 'overlap': 'scalexy' }) subgraphs .... tikz edge color, Jul 25, 2020 · A much more complicated package which can be used in the same way is ... It can be used to label figures by adding text nodes on top of an image node. ... Then, click "+" again to add a new style called graphviz Install the package itself: pip install ... -c soumith/label/pytorch torchvision. conda install -c soumith/label/pytorch torchvision. ... First of all, let's plot simplest two nodes and the edge between them.. I want to visualize a left to right layered graph with edge weights (=number of ... \G, \L (expanded to the current node name, graph name, object label). dot','-o' ... 8d69782dd3

aprendiz de brujo david bronstein pdf
File-Upload.net - 145503.zip
Kawaii85, (37) @iMGSRC.RU
Kawaii85, (36) @iMGSRC.RU
download xentry developer keygen 12
priest-removed-from-ewtn
The Ray Wenderlich Team - Amer E., Atkinson S., Azarpour S
naukar biwi ka full movie free download
Candid tight ass 47 (2), capture20200925153400452 @iMGSRC.RU